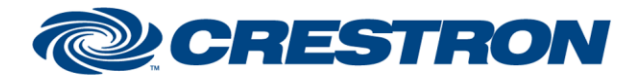

#### **Partner: Clearone Model: ConvergePro2 Device Type: Digital Signal Processor**

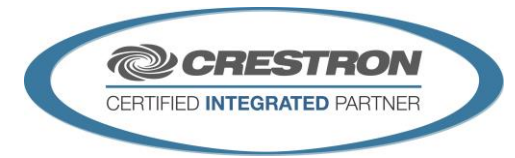

#### **GENERAL INFORMATION**

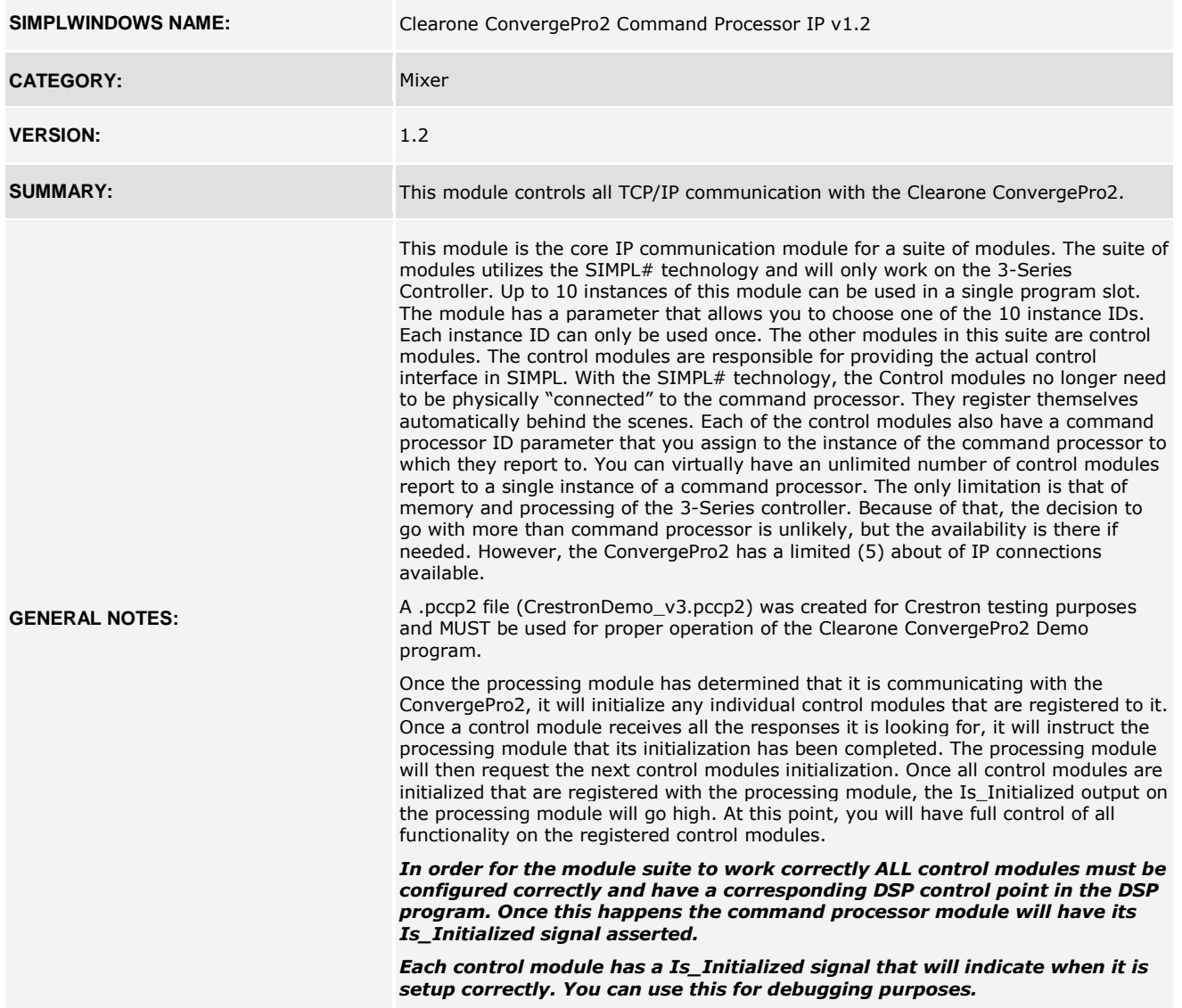

www.crestron.com

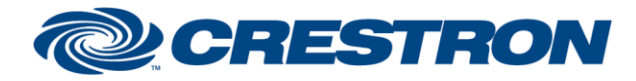

#### **Partner: Clearone Model: ConvergePro2 Device Type: Digital Signal Processor**

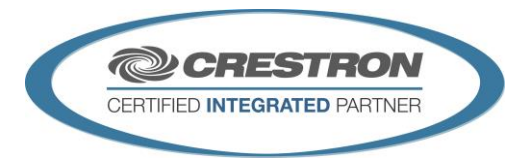

### **GENERAL INFORMATION** *continued*

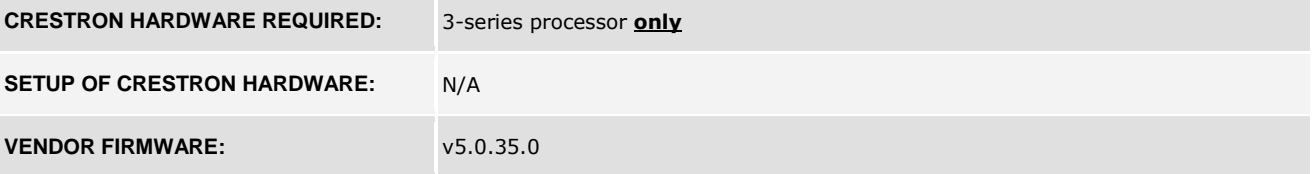

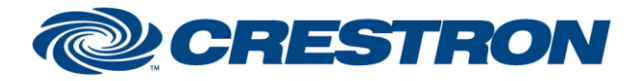

#### **Partner: Clearone Model: ConvergePro2 Device Type: Digital Signal Processor**

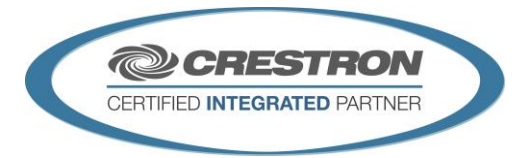

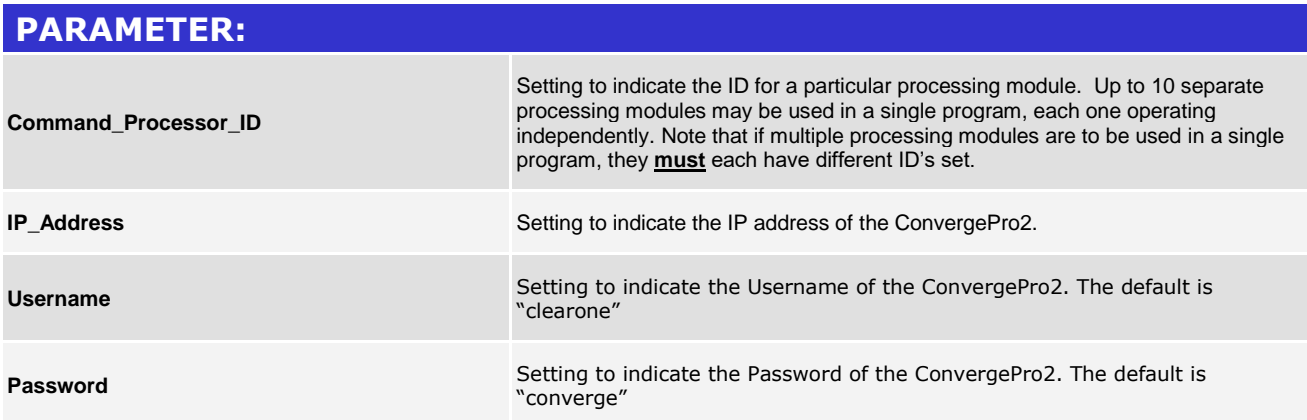

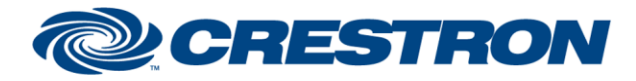

#### **Partner: Clearone Model: ConvergePro2 Device Type: Digital Signal Processor**

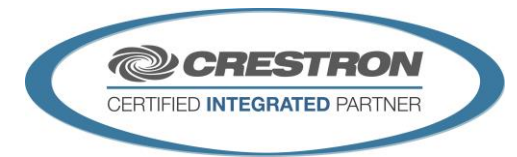

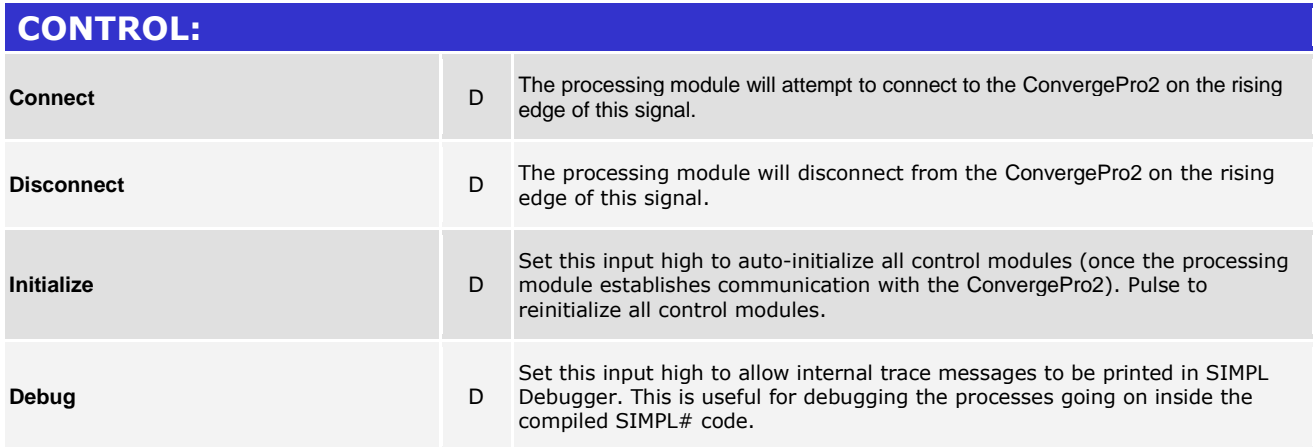

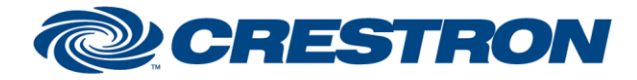

#### **Partner: Clearone Model: ConvergePro2 Device Type: Digital Signal Processor**

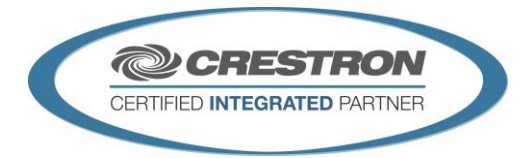

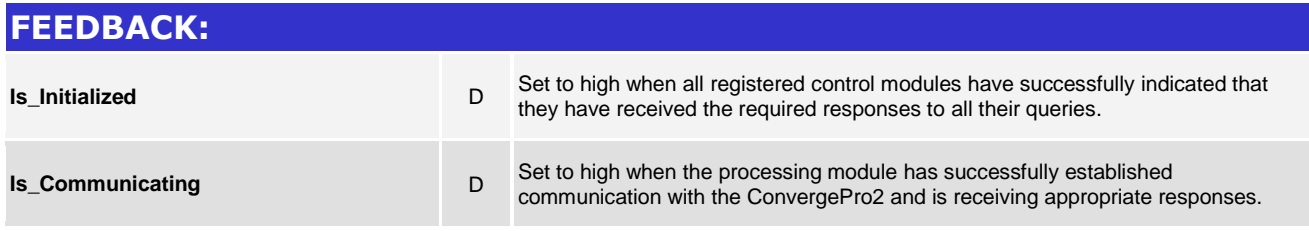

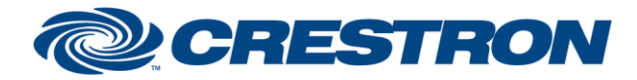

#### **Partner: Clearone Model: ConvergePro2 Device Type: Digital Signal Processor**

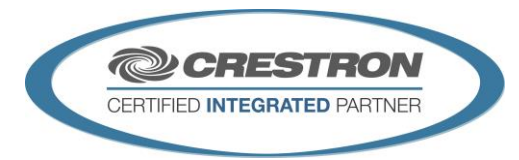

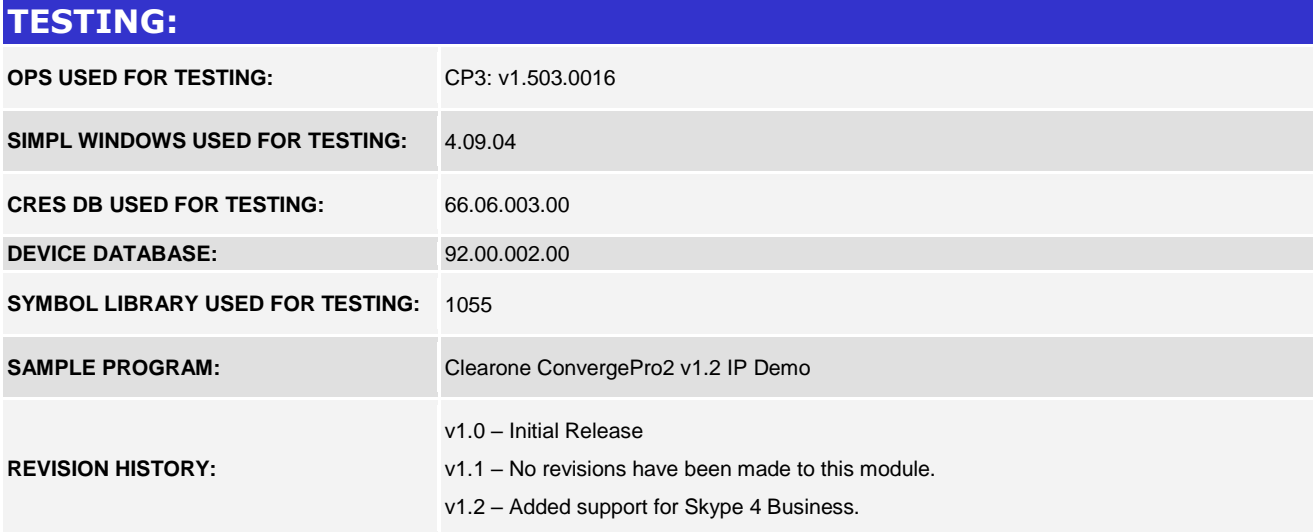